# **Programme de formation** Word niveau 1

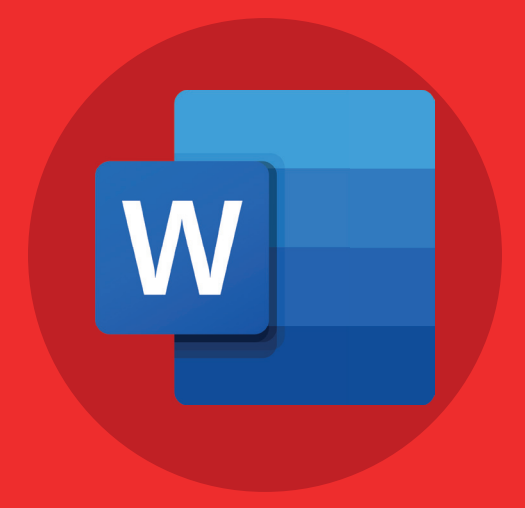

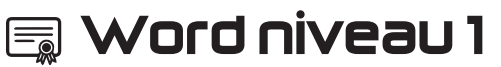

# **Contenu pédagogique**

- **Premier pas avec le traitement de texte Word**
- **Découverte du Ruban**
- **La vue Backstage**
- **Les différents modes d'affichages**
- **La sélection dans un document**
- **Presse papier, copier/couper et coller**
- **Insérer un texte fictif**
- **Le groupe Police**
- **Le groupe Paragraphe**
- **Dessiner un tableau**
- **Le groupe Pages**
- **Le groupe Illustrations**
- **Le groupe Média**
- **Le Groupe En-tête et pied de page**
- **Le groupe Mise en page**
- **Le groupe Paragraphe**
- **Le Groupe Organiser**
- **Le Groupe Recherche**
- **Le Groupe Vérification**
- **Le Groupe Entrée Manuscrite**
- **Le Groupe Immersion les outils**
- **d'apprentissage**
- **Les groupes Mouvement de page et Afficher**
- **Le Groupe Zoom**
- **Les options générales**
- **Les raccourcis clavier**
- **Les sections (saut de section)**
- **Démarrer Word en Mode sans échec**

**5 heures.**

# **Modalités pédagogiques**

**Formation individualisée avec suivi mail & téléphonique.**

### **Pré-requis**

**Aucun.**

# **Objectifs pédagogiques**

- **Saisie de caractères et modification de l'aspect des caractères et des paragraphes saisis**
- **Modification d'une mise en page**
- **Pose, déplacement des taquets de tabulation**
- **Modification d'un tableau**
- **Vérification de l'orthographe d'un document**
- **Illustration des pages avec des dessins, des images, des**

**graphiques, des diagrammes**

## **Temps moyen de formation**

**Plateforme e-learning accessible en illimité.**

# **Modalité d'admission**

**Test de positionnement au préalable par téléphone.**